# 光电隔离数据量 I/O 控制器

## 型号: UT-5528

使

用

说

明

书

COPYRIGHT (C) UTEK INC 2007 ALL RIGHT RESERVED

目录

- 第一节 综合介绍
- 1.1 产品介绍
- 1.2 产品应用及规格
- 第二章 安装
- 2.1 产品外形
- 2.2 连接头分配
- 第三章 编程控制
- 1.1 QUICK BASE 程序样本

### 第一节 综合介绍

1.1 产品介绍

型号 UT-5528 光电隔离数据并行输入 I/O 控制器是 8 位, 8 通道隔离开关量输入, 所有开关输入都只是单纯的 COM 和 IN1 短接, 或 COM 和 IN1-8 即可。

- 1.2 产品应用及规格
	- -- 多路信号状态监控
	- -- 并行数据传输通信
	- -- 工业自动化控制
	- -- 实验室自动化控制
	- -- 多通道信号转换控制
	- -- 感应电眼监视
	- -- 自动化生产线控制
	- -- 自动化测试指南

第二节 安装

2.1 产品外形

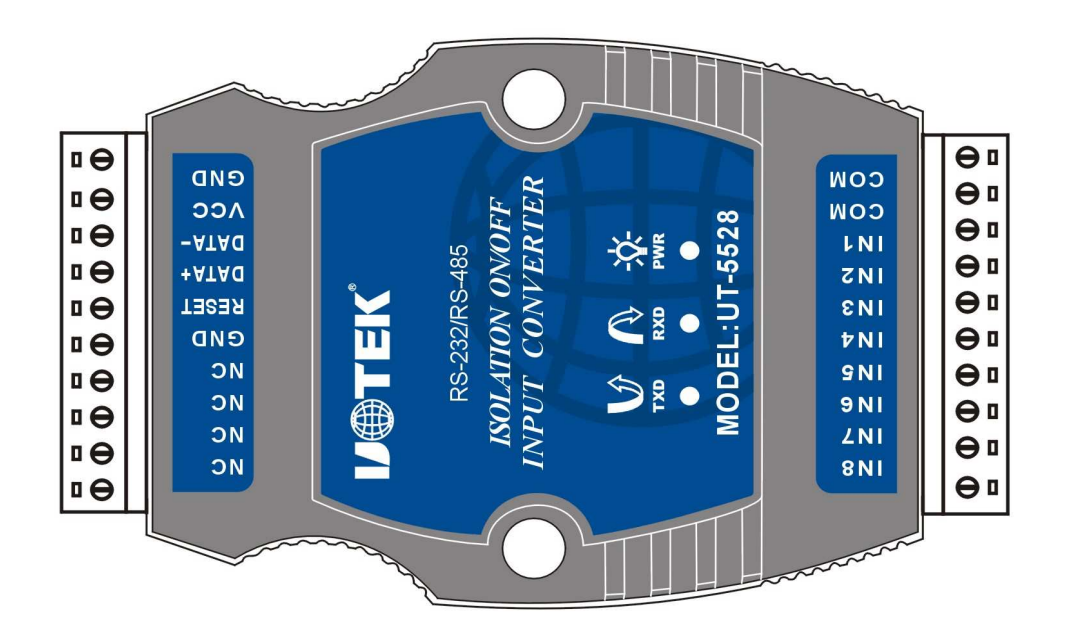

#### 2.2 连接头分配

数据控制器是使用 10 位接线柱作为输入输出接口,脚位分配如下。

注释:

 --GND:公共地 --VCC: DC9--30V 电源输入工作电流: 350mA --DATA-: 通信接口 (RS232: 数据接收; RS485: RS485-) --DATA+: 通信接口 (RS232: 数据发送; RS485: RS485+) --RESET:复位 --COM: 开关量输入公共端 --IN1、IN2、IN3、IN4、IN5、IN6、IN7、IN8:开关量输入端 --NC: 空 出厂默认为: RS485

#### CN1:

连接插座 1:

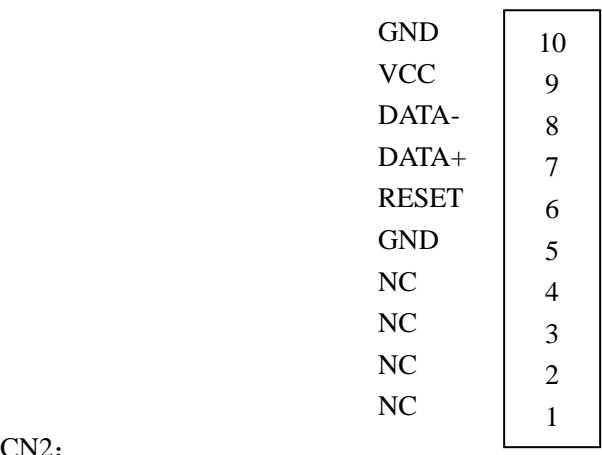

 $CN2:$ 

连接插座 2:

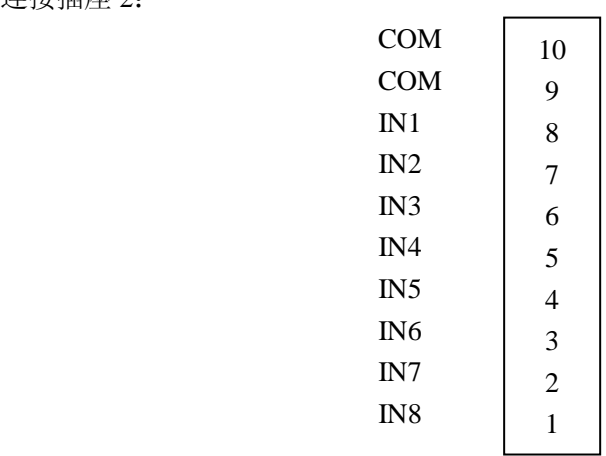

## 第三章 编程控制

### 1、 QUICK BASE 程序样本

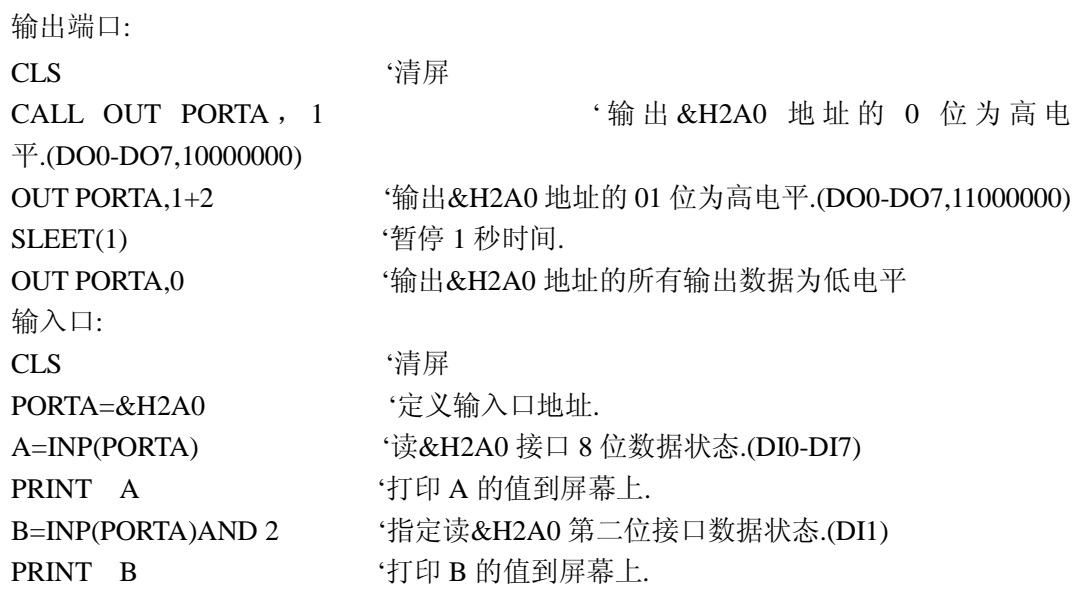